# **AlertMe PC For PC (Final 2022)**

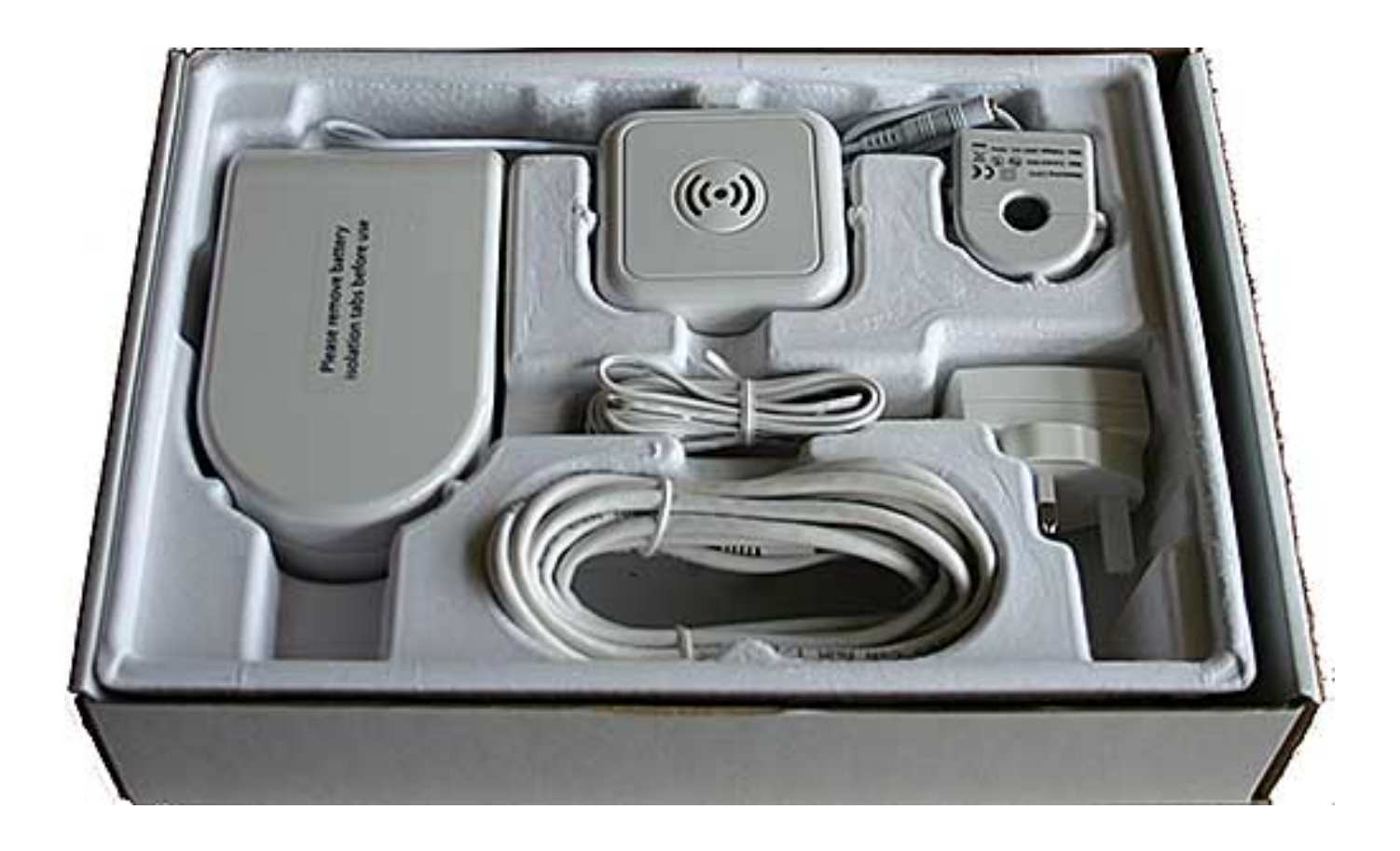

**Download** <https://shoxet.com/2j9zqr>

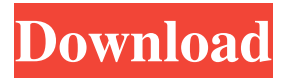

### **AlertMe PC For PC (Final 2022)**

\* Windows Registry Fix If Windows 10 Anniversary Update activated your license, its updates cannot be performed anymore. \* Windows 10 SDK If you want to install this version, you have to download Microsoft Windows 10 SDK. \* Check If You Have Already Installed Windows SDK 10.0.0.6 If you use Windows SDK, please check if you already have this version installed. You can download it from the following page. > \* Support Windows SID Change There are various conditions that can cause your SID has changed. - Windows changed your password. - You installed a new OS. - You changed the license key. - The SID will be changed to the new license key. - You changed the SID. \* Fix SID issue on macOS Catalina SIDCHG is designed to resolve an issue that occurred after Windows 10 version 1809 update on macOS Catalina. \* Support ApplicationName (For Win7,8,8.1,10) Changing the ApplicationName causes the following issue. - The ApplicationName does not reflect correctly on Windows Update status page. - It causes a trouble when you try to run Update Support Tool. - It will cause problem when you try to update the system. \* Fix ToLowerCase Error (When use as SystemContext Switch) -ToLowerCase was used to check if the user name is the special name, but now it is not necessary. -The ToLowerCase function is not needed now. -The function will be removed in the next release. \* Support for AIO -AIO driver required for opening two or more network drives at the same time. \* Search ID In All Subfolders -A new functionality to search the SID file in all subfolders. -This feature is enabled by default, but it can be disabled at any time. \* Search Target PC Name -A new feature to search the Target PC name in all subfolders. -This feature is enabled by default, but it can be disabled at any time. \* Use Network Location Setting (For Win7,8,8.1,10) SIDCHG can configure the network location settings for Windows Update. The IP address that this feature uses depends on the Operating system. -On Windows 7, the IP address is the same as your regular IP address. -On Windows 8, Windows 8.1, and Windows 10, the IP address is dynamically assigned to the target computer. \* Support Drive Letters (For Win7,8,8.1,10) SIDCHG can configure the drive letters on target computers. You can specify any drive letter that you

#### **AlertMe PC Activation Code With Keygen PC/Windows [Latest 2022]**

Free your data and be happy with DataViz Visual Vectors, the new powerful and efficient solution for viewing and analyzing all your data. This product is a complete environment that combines: - a powerful presentation tool for all your data and their analysis - a powerful storage module for all your data, indexed and segmented - a powerful machine learning module for automatic processing of new data and on-demand analysis - a powerful connection and synchronization tool with the Windows Explorer and the Windows Messaging System - an advanced user experience for power users and scientists. DataViz Visual Vectors gives you easy and efficient ways to explore, visualize, and analyze any set of data, independently of their structure. It provides an intuitive user experience with an integrated machine learning engine and powerful presentation tools to: - Distill your data into meaningful representations. - Automatically identify the patterns and relationships in your data. - Distill your data into different visualization types such as stacked bar charts, time series, topological maps, flow charts and so on. - Quickly analyze the data and make meaningful decisions. Using visual vectors you can: - Use your data to make solid connections. - Use your data to make interesting comparisons. - Use your data to make more informed decisions. DataViz Visual Vectors comes with a variety of pre-configured visualization types, analysis and data sources, ready to be used out of the box. You will find visualization options like stacked bar charts, time series and topological maps. There are also different types of data analysis such as finding similarities and differences between data sets, determining sentiment, and interpreting data by presenting it in a meaningful way. And if you don't find what you are looking for in the pre-configured visualization types, you can easily create and customize your own. A wide range of data sources DataViz Visual Vectors provides many different data sources. Besides the pre-configured ones, you can also use your own data sources that you can customize and enrich with machine learning models and other types of analysis. The application's data sources include proprietary formats, databases, spreadsheet files and directories. Big data and machine learning The application comes with a powerful analytics engine that can be used to make sense of a large set of data. You can also use it to train a machine learning model. The data sources have all the data, the data has all the data. DataViz Visual Vectors can work with data sets of any size and in any format. It is also easy to connect to external data sources and share them. Data can be structured or unstructured. No matter the format, you can use the power of DataViz Visual Vectors to make sense of your data. Data can be big or small. DataViz Visual Vectors has all the tools to analyze all 61a27515f5

### **AlertMe PC [March-2022]**

If you want a fast and highly-configurable printing tool that lets you create calendars using your pictures, then the Photo Print Calendar is exactly what you are looking for. It lets you create a calendar with your own pictures, editing and customizing them step by step. The user interface consists of a regular window with multiple tabs that give you access to the page, picture, date, font, and help areas. You may insert a picture into the calendar, as long as its format is JPG, JPEG or BMP. Image adjustment options include brightness, contrast, and color/sepia filtering; rotation and aspect ratio; as well as selection of the printing month and day of the week. You can also choose between holiday and weekday display modes and edit font properties in regard to name, size, color and emphasis. The calendar settings include the date format for the year and month, setting the starting day of the week, printing month and clicking on a date to switch between holiday and weekday display mode. Preview your calendar while you make adjustments. The results can be previewed in full screen mode before proceeding with the printing procedure. Plus, you can restore the last settings or everything to default. Photos Print Calendar is a program that lets less experienced users easily create and design a calendar with their own pictures for printing. It packs several useful features. The tool is wrapped in a user-friendly UI, consisting of a regular window with multiple tabs that give you access to the Page, Picture, Date, Font and Help areas. The current project can be previewed in the main frame every step of the way, so you can monitor all the adjustments you make. You may insert a picture into the calendar, as long as its format is JPG, JPEG or BMP. A few image options let you adjust the brightness and contrast levels, apply a filter (color, monochrome, sepia), as well as modify the rotation and aspect ratio. As far as calendar settings go, it is possible to select the date format when it comes to the year and month, and the starting day of the week, establish the printing month and click on a date to switch between holiday and weekday viewing mode. Moreover, you can edit font properties in regard to the name, size, color and emphasis, choose the printer you want to use and edit preferences (e.g. page orientation and format), pick the size and format of the calendar, as well as select the background color. Results can

#### **What's New in the AlertMe PC?**

\* Improved performance \* Increased stability \* Improved user experience \* Improved documentation What's New in 3.2.0: \* Improved performance \* Increased stability \* Improved user experience What's New in 3.2.2: \* Improved performance \* Increased stability What's New in 3.3.0: \* Improved performance \* Increased stability \* Improved user experience What's New in 3.3.2: \* Improved performance \* Increased stability What's New in 3.3.3: \* Improved performance \* Increased stability What's New in 3.3.4: \* Improved performance \* Increased stability What's New in 3.3.5: \* Improved performance \* Increased stability \* Improved user experience What's New in 3.3.6: \* Improved performance \* Increased stability \* Improved user experience What's New in 3.3.7: \* Improved performance \* Increased stability \* Improved user experience What's New in 3.3.8: \* Improved performance \* Increased stability \* Improved user experience What's New in 3.3.9: \* Improved performance \* Increased stability \* Improved user experience What's New in 3.3.10: \* Improved performance \* Increased stability \* Improved user experience What's New in 3.3.11: \* Improved performance \* Increased stability \* Improved user experience What's New in 3.3.12: \* Improved performance \* Increased stability \* Improved user experience What's New in 3.3.13: \* Improved performance \* Increased stability \* Improved user experience What's New in 3.3.14: \* Improved performance \* Increased stability \* Improved user experience What's New in 3.3.15: \* Improved performance \* Increased stability \* Improved user experience What's New in 3.3.16: \* Improved performance \* Increased stability \* Improved user experience What's New in 3.3.17: \* Improved performance \* Increased stability \* Improved user experience What's New in 3.3.18: \* Improved performance \* Increased stability

## **System Requirements For AlertMe PC:**

• Intel Pentium 4/AMD Athlon 64 3200+ CPU • 1GB of RAM • Windows XP or later (8) Game Features: • Battle highintensity computerized and human-controlled team battles. • Fight over three gigantic maps for territory control! • 12 customizable map locations, from the hot deserts of the North American continent to the frozen fields of Russia, to the swamps of Africa! • 6 different warships to choose from, including the mighty battleship, the aircraft carrier,

**[Height Map Editor](http://cestsagu.yolasite.com/resources/Height-Map-Editor-131-Crack--.pdf)** [QMRF Editor OpenTox](https://wakelet.com/wake/v-M_kUwJ9QGK7wOqmbppH) **[DelayedExec](https://melaninterest.com/pin/delayedexec-crack-win-mac-latest/)**